# *EVM User's Guide: DLP2021AM263Q1EVM DLP2021AM263Q1EVM* 评估模块

# **JU TEXAS INSTRUMENTS**

# 说明

DLP® 产品 DLP2021AM263Q1EVM 是一款纯电子系 统,旨在加速对 DLP2021-Q1 芯片组的评估。 DLP2021-Q1 数字微镜器件 (DMD) 与基于 Sitara MCU 的 DMD 控制器连接,可实现无图形处理单元 (GPU) 的系统架构。Sitara MCU 的 4 位宽 eMMC 闪 存接口可实现快速存储器读取以支持 25fps 播放, 并可 实现快速写入,对图像/视频内容进行动态重新编程。 此 EVM 上的子卡插槽支持汽车和工业领域的主要接 口,例如 10BASE-T1S 以太网或 CAN-FD。该 EVM 与单个白色 LED 和 RGB LED 光源兼容。 DLP2021LEQ1EVM 并非产品设计,仅用于评估。

# 特性

- Sitara MCU 的可编程实时单元 (PRU) 改作直接驱 动接口,用于仿真 DMD 的 DDR2 时序规格。
- eMMC 闪存用于存储未压缩的位平面和 DMD 控制 信号数据,从而完全免除 Sitara MCU 对位平面数 据需要执行的任何其他处理或操作负载。
- 单 LED 驱动器可支持单色/白光 LED 和 RGB LED 光源。
- DMD 插入器和安装孔允许连接 DLP2021LEWQ1EVM 光学光源引擎,以便创建可 完全正常运行的投影仪系统。
- 尽管 SPI 是主要的主机接口,但也可访问以太网、 CAN、UART、I2C 和 LIN 接口选项。

### 应用

- [汽车动态地面投影](https://www.ti.com/applications/automotive/body-lighting/automotive-lighting/overview.html) (DGP)
- [车内投影](https://www.ti.com/applications/automotive/body-lighting/automotive-lighting/overview.html)

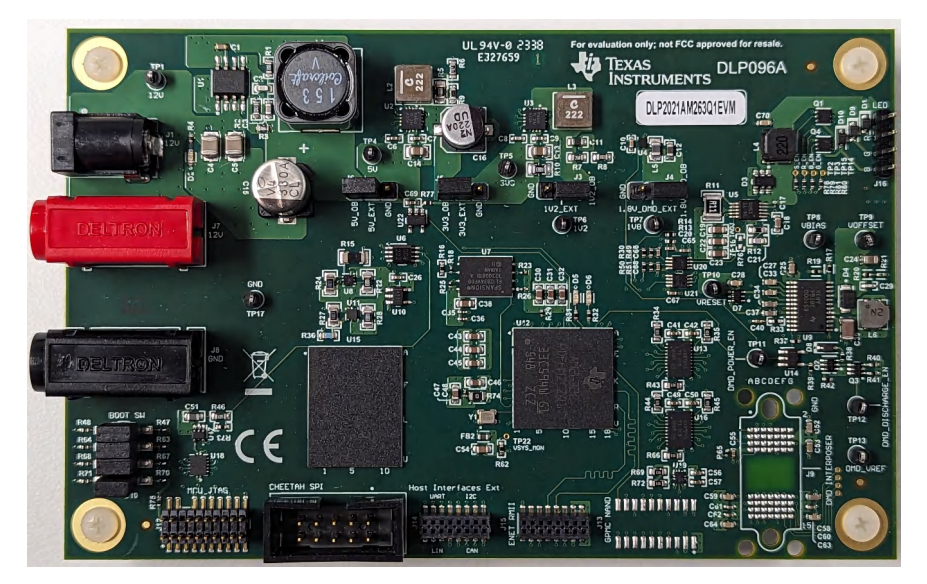

**DLP2021AM263Q1EVM**

<span id="page-1-0"></span>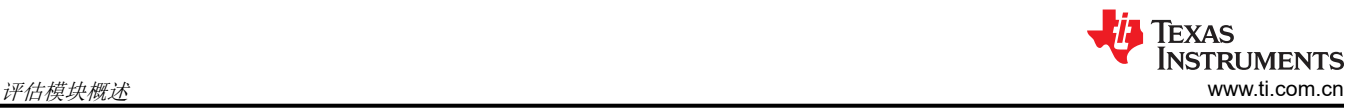

# **1** 评估模块概述

### **1.1** 引言

此用户指南概要介绍了 DLP2021AM263Q1EVM, 对其主要特性和功能进行了一般描述, 并介绍了即时评估的快 速入门流程。TI 建议用户首先阅读动态地面投影应用要求 [\(DLPA116\)](https://www.ti.com/lit/dlpa116) 和 *DLP3021-Q1* 动态地面投影系统设计 [\(DLPA086](https://www.ti.com/lit/DLPA086)) 报告,熟悉动态地面投影领域与 DLP2021AM263Q1EVM 相关的术语、变量、应用注意事项和系统设 计要求。

本文档定义了为 AM263x-Q1 实现的 DLP® 汽车动态地面投影 Sitara MCU 设计的接口和功能。某些规格基于 AM263x-Q1 硬件模块和非设计特定限制。在这些情况下,如果存在冲突值,则认为 AM263x-Q1 文档是更准确的 信息来源。

### **1.2** 套件内容

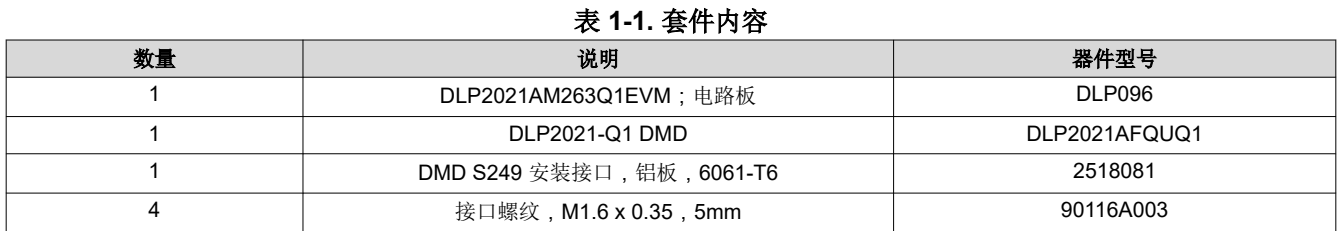

#### **1.3** 规格

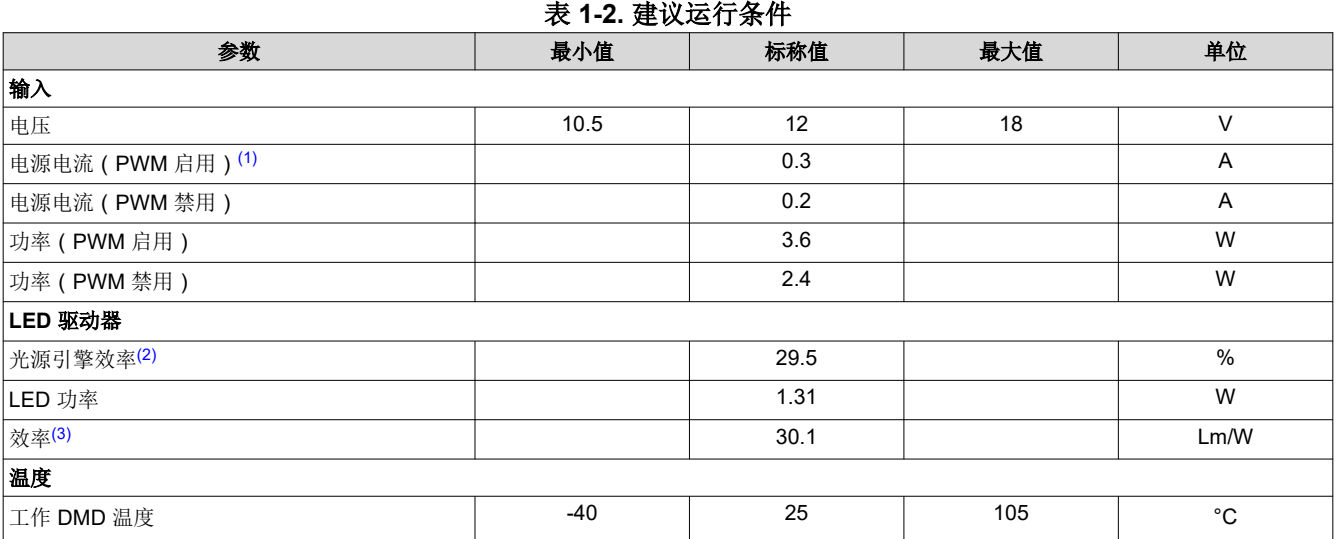

#### (1) Luminus SFT-03X-W, 白光 LED, LED PWM 配置 = 450/1023, 占空比: R0%, G100%, B0%。任何 RGB 通道都可用于单色操作, 但绿色通道用作 TI 默认值。

(2) 效率定义为:(光通量 × 100%)/计算的原始流明。

(3) 效率定义为:白色 ANSI 流明/LED 功率。

### 警告

在选择 LED 元件(并非此 EVM 随附元件)时,用户必须查阅 LED 制造商提供的 LED 数据表,确认 EN62471 风险分组等级,并查看所选 LED 可能对眼睛带来的危害。务必考虑并落实使用有效的滤光 和防护墨镜,并在观察强光源时充分了解周围的实验室环境,更大程度地降低或消除上述风险,从而 避免与暂时性失明相关的事故。

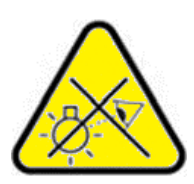

图 1-1 所示为框图。

在此应用中,Sitara MCU 直接从闪存中读取要在 DMD 上显示的视频数据。Sitara MCU 还可以协调照明时序,以 与显示的视频内容相协调。

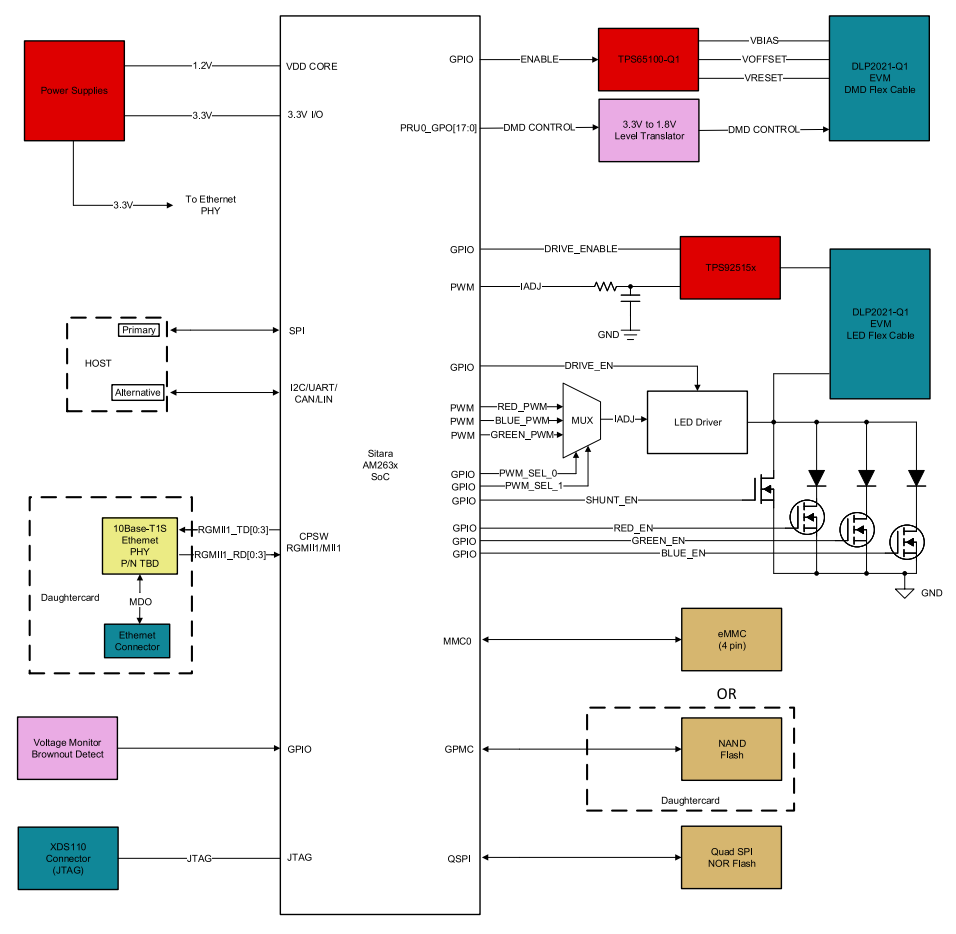

图 **1-1.** 动态地面投影电子产品方框图

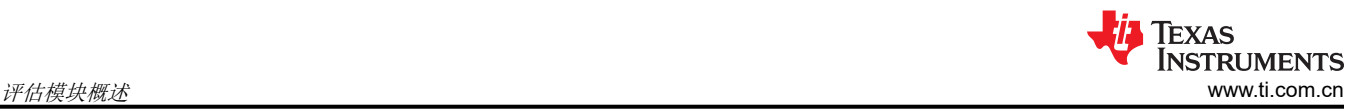

# **1.4** 器件信息

DLP2021-Q1:DLP2021-Q1 汽车数字微镜器件 (DMD) 专为汽车外部照明控制和显示应用而设计。应用包括显示 全彩色和动画及动态内容的地面投影。地面投影有助于实现车辆对行人 (V2P) 通信,例如倒车和车门打开警告, 以及协调车辆通信系统和汽车个性化选项。由于尺寸小且运行功耗低,采用 DLP2021-Q1 芯片组的投影仪可以支 持很多投影应用。这类投影仪可以安装在车辆上的很多位置,例如后视镜、车门、尾灯以及前格栅等等。

AM2632-Q1:AM263x Sitara™ Arm® 微控制器旨在满足下一代工业和汽车嵌入式产品复杂的实时处理需求。 AM263x MCU 系列包含多个具有多达四个 400MHz Arm® Cortex®-R5F 内核的引脚对引脚兼容器件。可选择将 Arm® R5F 子系统编程为在锁步或双核模式下运行,从而实现多种功能安全配置。工业通信子系统 (PRU-ICSS) 支 持集成工业以太网通信协议(例如 PROFINET®、TSN、Ethernet/IP™、EtherCAT® 以及多种其他协议)、标准以 太网连接,甚至支持自定义 I/O 接口。该系列面向使用高级模拟感应和数字驱动模块的未来电机控制和数字电源 应用而设计。多个 R5F 内核排列成具有 256KB 共享紧耦合存储器 (TCM) 和 2MB 共享 SRAM 的集群子系统,显 著降低了对外部存储器的需求。片上存储器、外设和互联中包含广泛的 ECC,增强了可靠性。由硬件安全管理器 (HSM) 管理的粒度防火墙支持开发人员满足严格的安全敏感型系统设计要求。AM263x 器件还提供加解密加速和 安全启动功能。TI 为 AM263x 系列微控制器提供了一整套微控制器软件和开发工具。

# **2** 硬件 **2.1** 其他图像

图 2-1 展示了 DLP2021AM263Q1EVM 的概览。

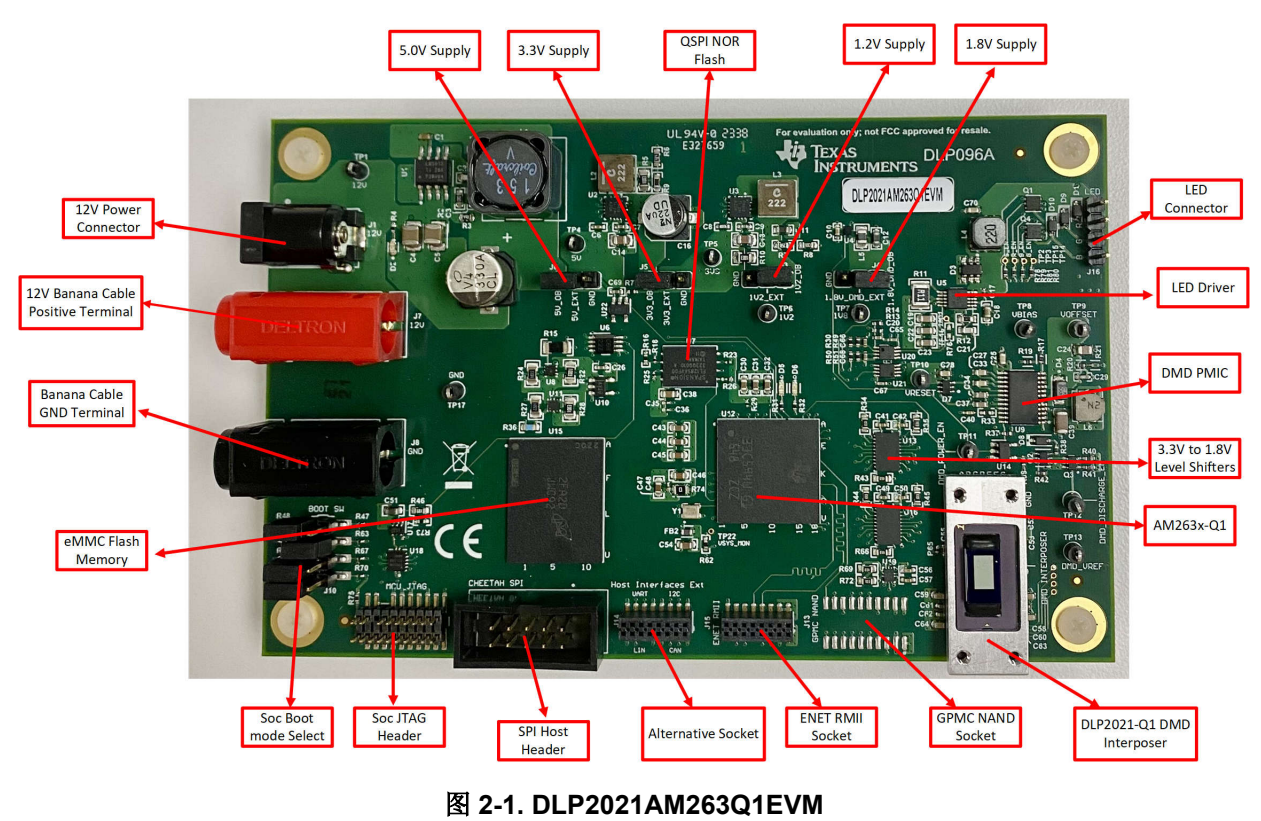

DLP2021AM263Q1EVM 不包含光学引擎。

## **2.2** 电源要求

按如下步骤为 EVM 正确供电:

1. 将桶形插孔 (J1) 或香蕉电缆连接器 (J7 和 J8) 连接到满足 [规格中](#page-1-0)定义的输入电源规范的电源。建议使用电 压为 12V、电流限值为 0.5A 的电源进行即时评估。

备注

- 2. 打开电源。
- 3. 当电源供电正确时,红色 LED (D2) 会亮起。

# **2.3** 连接器**/**接头信息

表 **2-1.** 已安装的连接器**/**接头

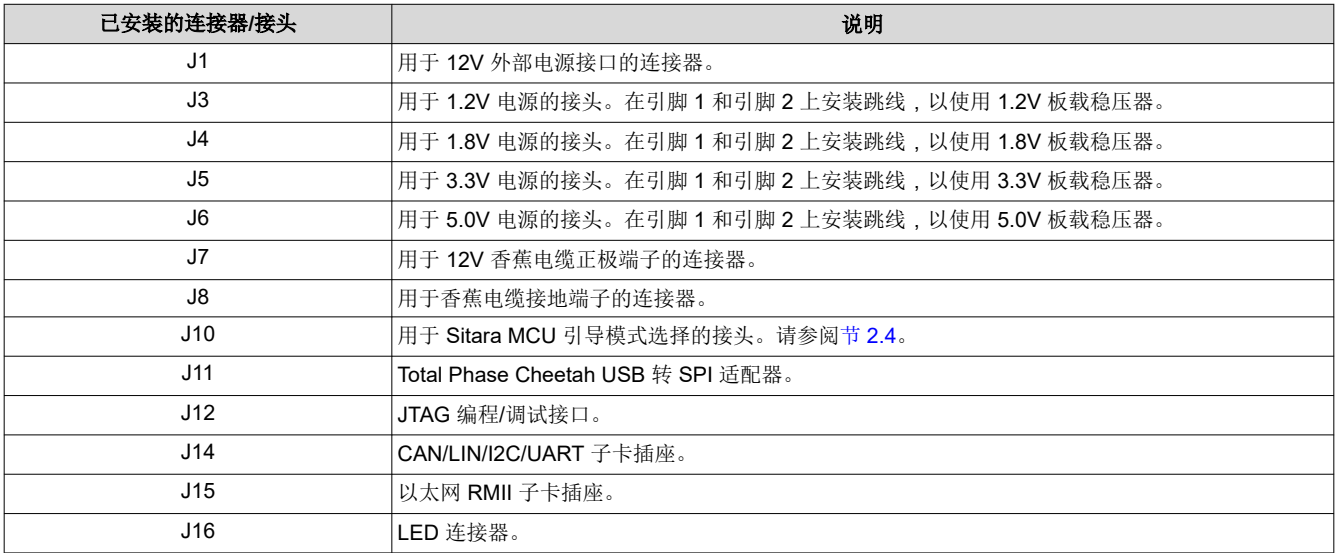

### **2.4** 引导模式引脚映射

### 表 **2-2. J10** 引导模式引脚映射

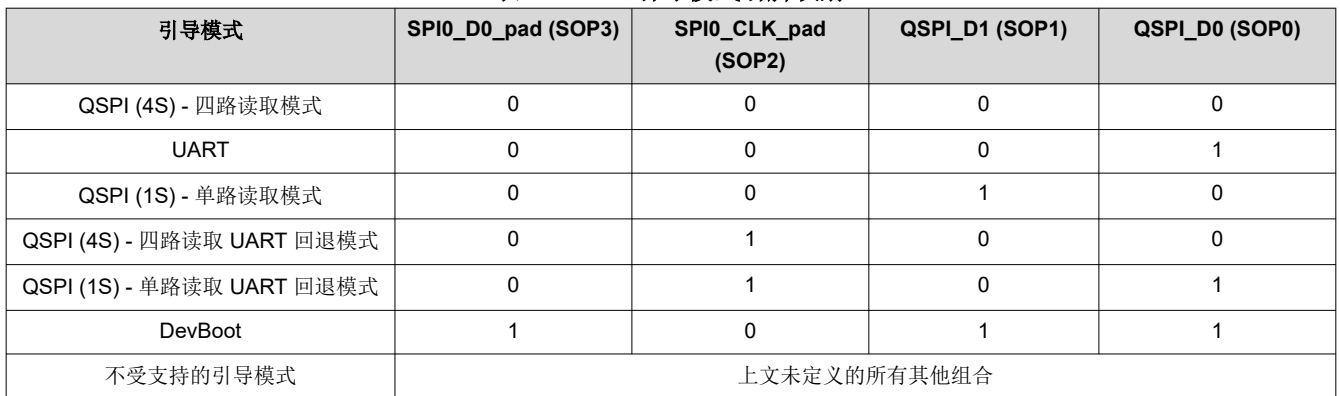

# **2.5** 调试信息

用户可以使用 J12 JTAG 接头连接 XDS110 JTAG 调试探针 ([TMDSEMU110-U\)](https://www.ti.com/tool/TMDSEMU110-U), 以在 DLP2021AM263Q1EVM 上进行闪存编程和调试 Sitara MCU。

# **3** 软件

# **3.1** 软件安装

从 TI 下载并安装以下软件:

- DLP Control Program (*[DLPC136](https://www.ti.com/lit/zip/dlpc136)*): DLPC136。
- 适用于 DGP 的 DLP Composer (*[DLPC137](https://www.ti.com/lit/zip/dlpc137)*): DLPC137。
- Code Composer Studio (版本 12.2.0.00009 为最低要求): [CCSTUDIO](https://www.ti.com/tool/CCSTUDIO)。
- [MCU-PLUS-SDK-AM263X](https://www.ti.com/tool/MCU-PLUS-SDK-AM263X) ( 版本 08.06.00.34 为最低要求 ) : MCU-PLUS-SDK-AM263X。

第三方主机接口示例:

- C232HM MPSSE 电缆需要使用 USB 器件驱动程序,可从 [FTDICHIP](http://www.ftdichip.com) 上免费获取。D2XX 驱动程序与应用软 件配合使用,通过 DLL 直接访问电缆中的 FT232H。
- Total Phase Cheetah™ USB 适配器: [USB-DRIVERSWINDOWS](http://www.totalphase.com/products/usb-driverswindows)。

# **4** 硬件设计文件

## **4.1** 原理图

请参阅 [DLP2021AM263Q1EVM](https://www.ti.com/tool/DLP2021AM263Q1EVM) 产品页面上引用的设计文件。

## **4.2 PCB** 布局

请参阅 [DLP2021AM263Q1EVM](https://www.ti.com/tool/DLP2021AM263Q1EVM) 产品页面上引用的设计文件。

# **4.3** 物料清单 **(BOM)**

请参阅 [DLP2021AM263Q1EVM](https://www.ti.com/tool/DLP2021AM263Q1EVM) 产品页面上引用的设计文件。

# **5** 其他信息

### **5.1** 商标

Sitara™ is a trademark of Texas Instruments.

Ethernet/IP™ is a trademark of ODVA, Inc.

Cheetah™ is a trademark of Cheetah Software Systems, Inc.

DLP® is a registered trademark of Texas Instruments.

Arm® and Cortex® are registered trademarks of Arm Limited.

PROFINET® is a registered trademark of PROFIBUS Nutzerorganisation e.V. (PNO). EtherCAT® is a registered trademark of Beckhoff Automation GmbH, Germany.

所有商标均为其各自所有者的财产。

#### 重要声明和免责声明

TI"按原样"提供技术和可靠性数据(包括数据表)、设计资源(包括参考设计)、应用或其他设计建议、网络工具、安全信息和其他资源, 不保证没有瑕疵且不做出任何明示或暗示的担保,包括但不限于对适销性、某特定用途方面的适用性或不侵犯任何第三方知识产权的暗示担 保。

这些资源可供使用 TI 产品进行设计的熟练开发人员使用。您将自行承担以下全部责任:(1) 针对您的应用选择合适的 TI 产品,(2) 设计、验 证并测试您的应用,(3) 确保您的应用满足相应标准以及任何其他功能安全、信息安全、监管或其他要求。

这些资源如有变更,恕不另行通知。TI 授权您仅可将这些资源用于研发本资源所述的 TI 产品的应用。严禁对这些资源进行其他复制或展示。 您无权使用任何其他 TI 知识产权或任何第三方知识产权。您应全额赔偿因在这些资源的使用中对 TI 及其代表造成的任何索赔、损害、成 本、损失和债务,TI 对此概不负责。

TI 提供的产品受 TI [的销售条款或](https://www.ti.com.cn/zh-cn/legal/terms-conditions/terms-of-sale.html) [ti.com](https://www.ti.com) 上其他适用条款/TI 产品随附的其他适用条款的约束。TI 提供这些资源并不会扩展或以其他方式更改 TI 针对 TI 产品发布的适用的担保或担保免责声明。

TI 反对并拒绝您可能提出的任何其他或不同的条款。

邮寄地址:Texas Instruments, Post Office Box 655303, Dallas, Texas 75265 Copyright © 2024,德州仪器 (TI) 公司